## **How to access My USO on LGFL**

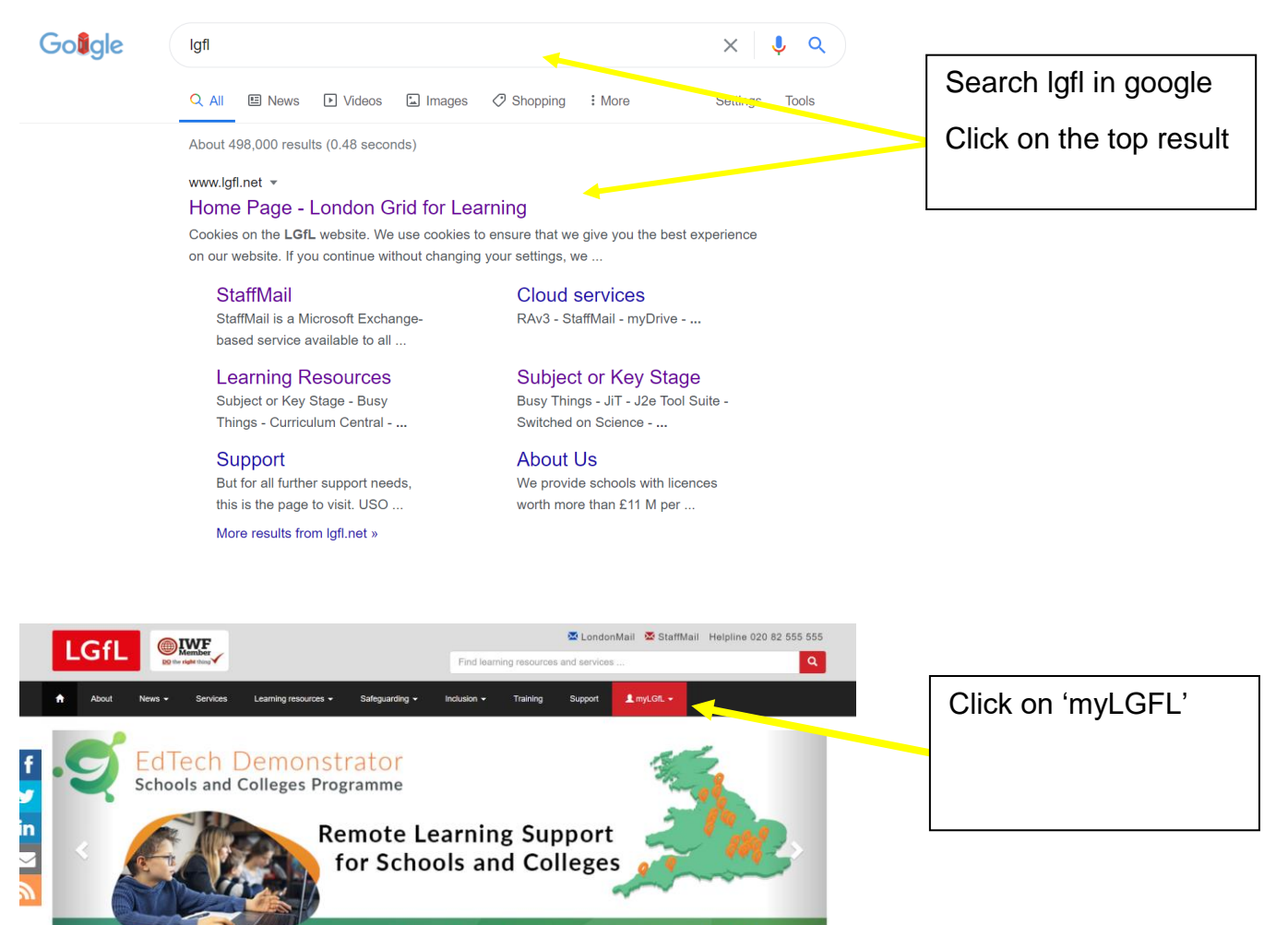

## edtech-demonstrator.lgfl.net

- KEY AREAS

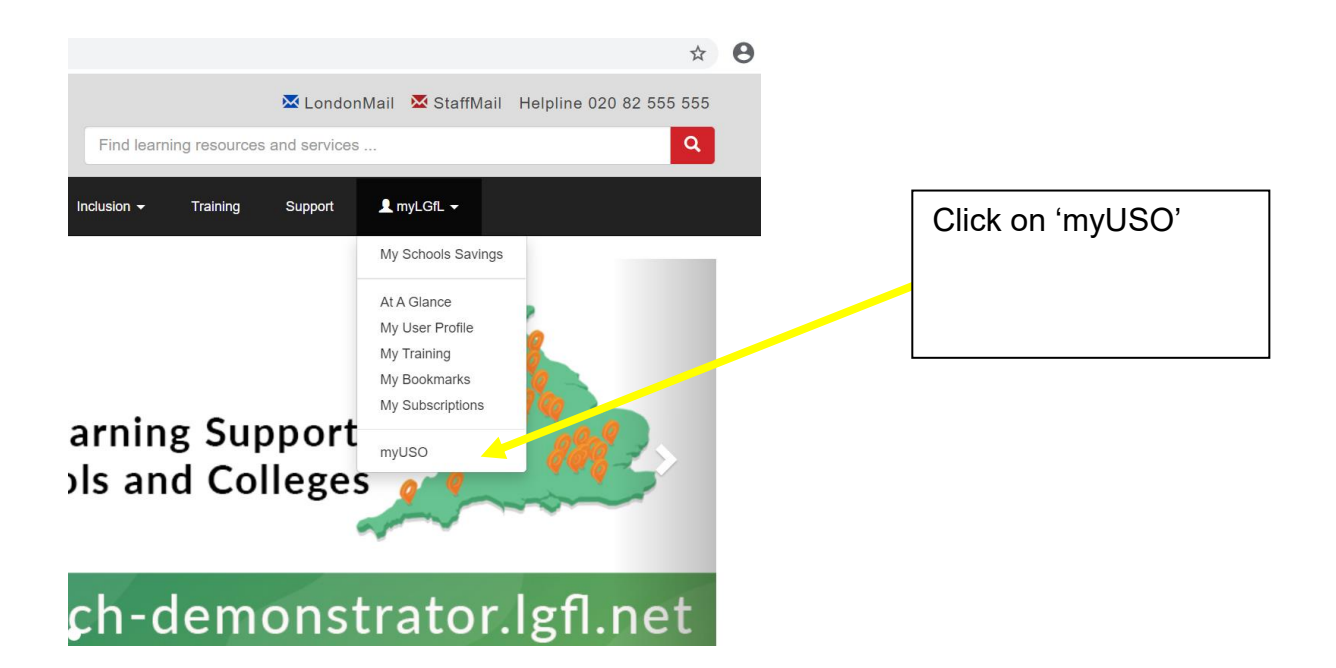

## **How to access My USO on LGFL**

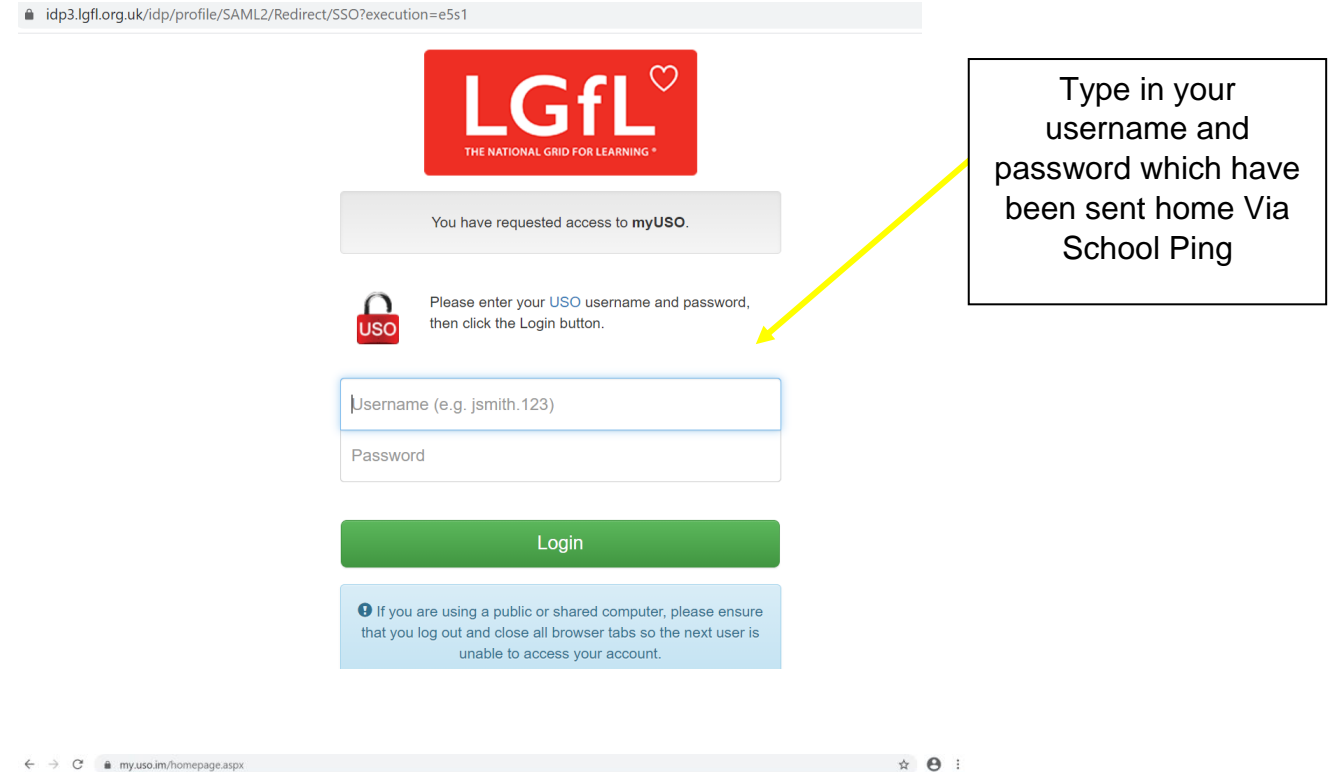

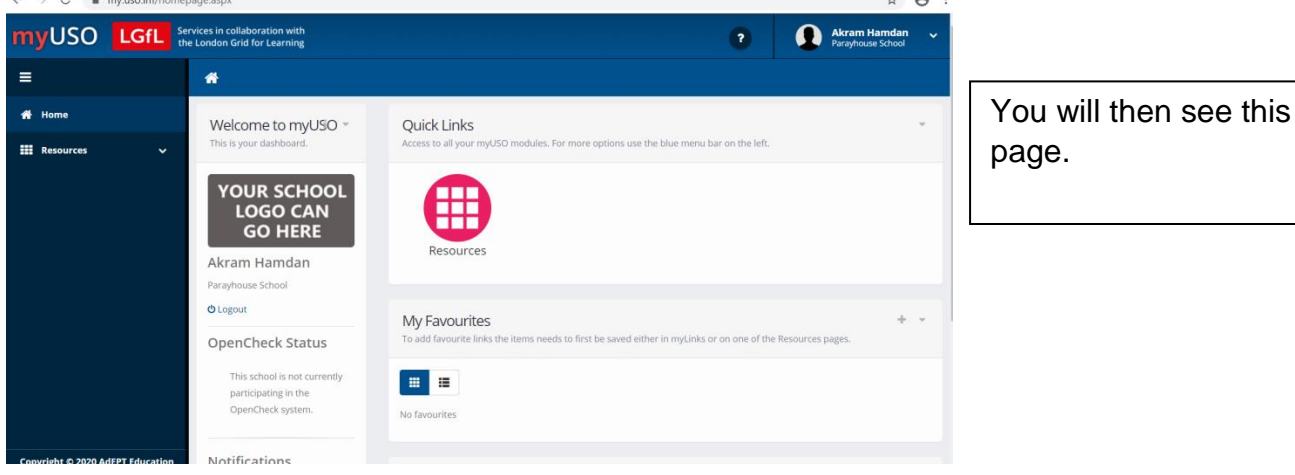

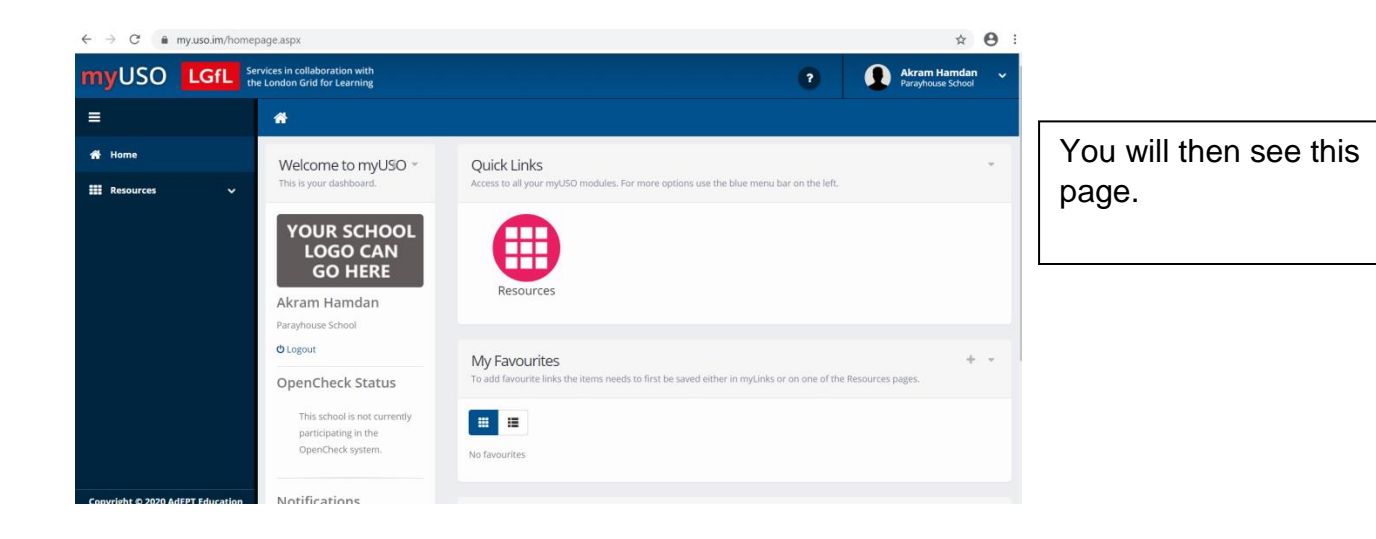

## **How to access My USO on LGFL**

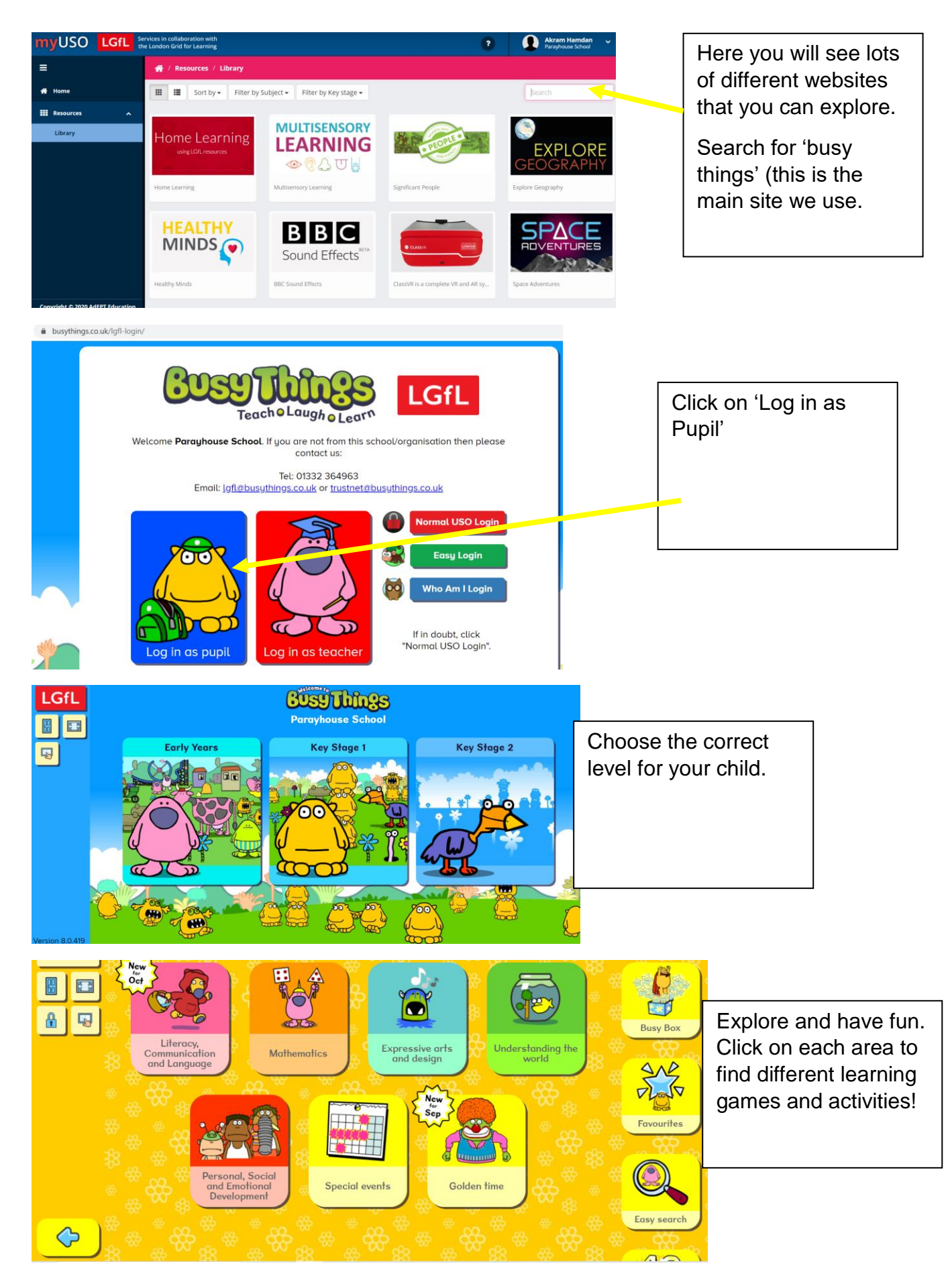